## How Holds Work

Brandon Cole (Marmot Library Network) Mike McClellan (Innovative)

#### A Day in the life of a Marmot Hold

1. Hold is placed

2. Hold is paged

3. Hold is filled

4. Patron is notified

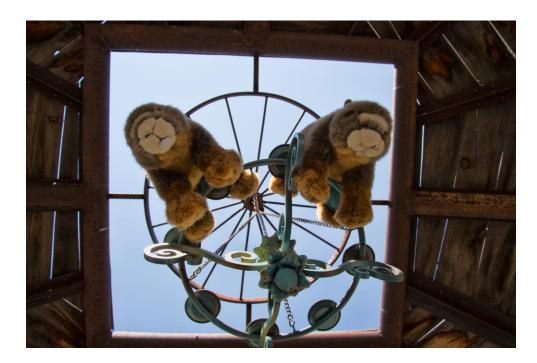

#### Hold is placed

- Patrons or staff can place holds
  - Patrons place holds through Pika
  - Staff place holds through Sierra
- Benefits of patrons placing their own holds
  - Staff are free for other tasks
  - Patrons can get what they want
    - Other similar titles
  - Patrons get a better understanding of the system
- Benefits of staff placing holds for patrons
  - Staff are more familiar with the system
  - Staff can place item level holds to get a specific copy
  - Staff can mention fines or other messages to the patron

#### Title Level vs Item Level

#### • Title Level Holds

- Any holdable copy can fill the hold
- When paged all pageable locations are notified
- Can be quicker if all local copies are not on shelf

#### • Item Level Holds

- Only selected item can fill the hold
- Only the item's library is paged
- Allows patrons to get specific copies of an item
  - Special editions
  - Local items

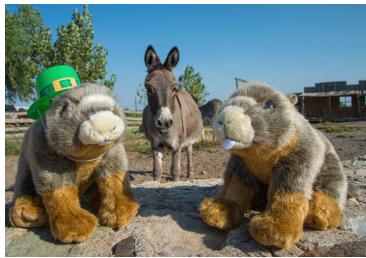

## Hold is paged

- Title level paging
  - Paging takes place at the pickup location first
  - The order of subsequent locations is determined by paging priority
  - Checked in items will interrupt the paging
- What items can be paged?
  - 1. Loan rule allows for holds
  - 2. Item is available
  - 3. Not checked out
  - 4. No existing hold on item (Agency and local holds)
  - 5. Special caveat for Item level holds

### Hold is paged

- Item level paging
  - For available items that can fill item level hold
  - If staff placed, paging only occurs if item is not local
  - If item is unavailable staff manually transfer to another item
- Additional details
  - Skips closed locations
  - Paging gets trapped for 24 hours
    - Process in the morning at 2am to move unfilled items to the next library
    - Doesn't stop checked in items from filling holds

#### Paging Priority

- 1. Pickup location is first
- 2. Next is the lowest number
- 3. Numbers that are the same are random
- 4. Lowest number is picked last
- 5. Libraries with 0 are never paged

| Display Name                 | Paging Priority |
|------------------------------|-----------------|
| Grand Co Granby C716         | 800             |
| Grand County HSS C724        | 800             |
| Gunnison Ann Zugelder Lib C  | 800             |
| Gunnison Old Rock Library C5 | 800             |
| MCPLD Clifton Branch C566    | 600             |
| MCPLD Collbran Branch C560   | 600             |
| MCPLD De Beque Branch C564   | 600             |
| MCPLD Fruita Branch C536     | 600             |
| MCPLD Gateway C508           | 610             |
| MCPLD Homebound C508         | 610             |
| MCPLD Orchard Mesa Br C510   | 600             |
| MCDLD Dalicada Branch CEEP   | 600             |

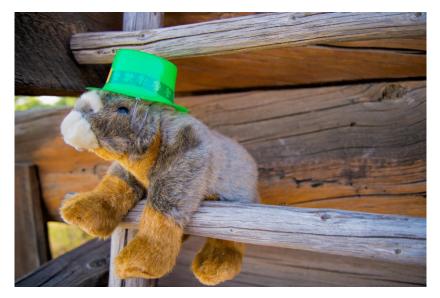

#### Hold is filled

- Hold is filled in order of placement
- Patron's numerical order in hold queue isn't always accurate
- Things that can alter fulfillment
  - Not wanted before date
  - Local hold preference
  - Agency Holds
  - Frozen holds

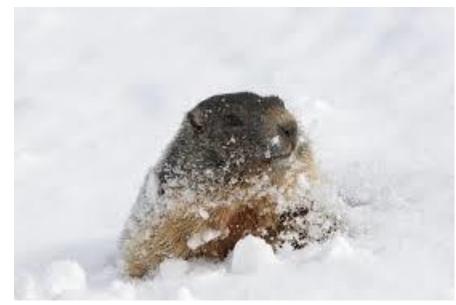

### Local Holds & Agency Holds

- Local hold preference
  - Gives preference to patrons who select the hold pickup location of the owning library
  - Does not work across a library district
  - Pitfall with popular items where some libraries don't have copies
- Agency hold preference
  - Similar to local holds, except works when patron agency matches item agency
  - Local holds comes first, then agency holds, then earliest system wide hold

#### Patron is Notified

- Once a hold has a status of "On Holdshelf" the system queues a notification to be sent
  - Gets sent when library runs hold pickup notices
  - Needs to have a hold pickup notice set in the loan rule
  - Patrons get a notification based on their preference
  - $\cdot$  Items stay on the holdshelf for a total of 8 days (pulled on the  $8^{\rm th})$
- Staff get a holdshelf slip
  - Can be customized with print templates
  - Usually includes a pull date
  - If library has a public holdshelf aliases are suggested

#### Other Important Details

- Clear Holdshelf
  - Removes holds from holdshelf with a pull date of yesterday or earlier
  - Removes cancelled holds
  - Deletes holds with a "Not Wanted After" date of yesterday or earlier
  - Recommended to be ran at each library daily
- High Demand Holds
  - What titles have a larger number of holds?
  - Compares number of holds to number of items
  - Controlled by hold threshold number

#### Other Important Details cont'd

- View Outstanding Holds
  - Used to identify holds that have been around "too long"
  - Provides a summary of holds
  - Limts
    - Date placed
    - Pickup location
  - Many columns can be toggled
  - Snapshot as of 4:00am

| # | Date Placed | Not Needed A | Patron Info | TITLE                                          | CALL #      | LOCATION | Pickup Location | Hold Status 🖻                                        |   |
|---|-------------|--------------|-------------|------------------------------------------------|-------------|----------|-----------------|------------------------------------------------------|---|
| 1 | 05-04-2015  | 11-03-2015   |             | 4 movie marathon<br>romantic comedy<br>collect | No Call Num |          | ер              | Bib hold, 1<br>attached item<br>with 1 of 1<br>holds | ^ |
| 2 | 08-06-2015  | 02-04-2016   | 8C:         | 10% happier : how I<br>tamed the voice in m    | No Call Num |          | ер              | Bib hold, 1<br>attached item<br>with 1 of 1<br>holds |   |
| 3 | 12-05-2013  |              |             | 24. Season three<br>[videorecording (DVD)]     | No Call Num |          | ер              | Bib hold, 1<br>attached item<br>with 1 of 1<br>holds |   |
| 4 | 07-22-2013  |              |             | 42 [videorecording] /<br>Legendary Picture     | No Call Num |          | ep              | Bib hold, 1<br>attached item                         | ~ |

# Grill the Marmots (aka Any Questions?)